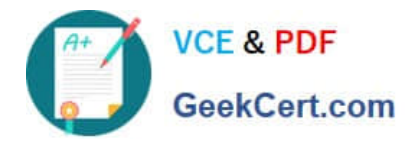

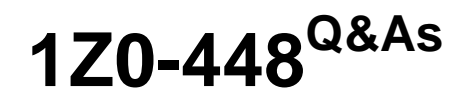

Oracle Data Integrator 12c Essentials

# **Pass Oracle 1Z0-448 Exam with 100% Guarantee**

Free Download Real Questions & Answers **PDF** and **VCE** file from:

**https://www.geekcert.com/1z0-448.html**

100% Passing Guarantee 100% Money Back Assurance

Following Questions and Answers are all new published by Oracle Official Exam Center

**C** Instant Download After Purchase

**83 100% Money Back Guarantee** 

- 365 Days Free Update
- 800,000+ Satisfied Customers

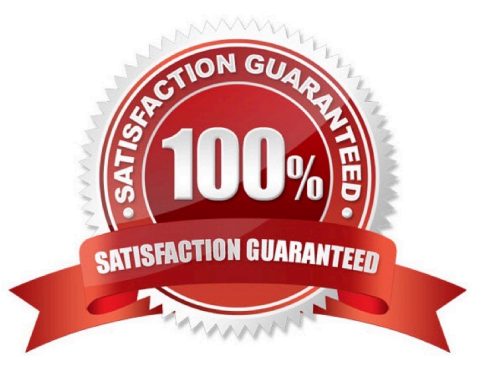

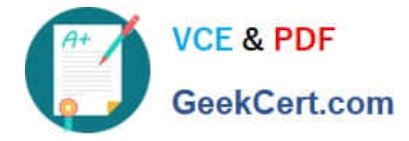

## **QUESTION 1**

You need to reverse engineer a flat file that contains multiple record formats. How must you proceed? (Choose the best answer.)

A. Create a Data Server by using the File technology and specify the various record formats while reverse engineering the file.

B. Create a Data Server by using the XML technology, create annXSDfile by using the Native Format Builder, and then reverse engineer it in a Model.

C. Create a Data Server by using theFile technology, create annXSDfile by using the Native Format Builder, and then reverse engineer it in a Model.

D. Create a Data Server by using the Complex File technology, create annXSDfile by using the NativeFormat Builder, and then reverse engineer it in aModel.

### Correct Answer: D

(https://blogs.oracle.com/dataintegration/entry/oracle\_data\_integrator\_11\_1)

## **QUESTION 2**

Which two statements are true about using ODI and Oracle GoldenGate together? (Choose two.)

- A. Oracle GoldenGate primarily performs aggregations for ODI.
- B. Oracle GoldenGate and ODI are used together primarily for running weekly batch jobs.
- C. Oracle GoldenGate provides non-invasive changed data capture capabilities to ODI.
- D. ODI starts and stops Oracle GoldenGate processes automatically during a Mapping execution.
- E. ODI and Oracle GoldenGate enable real-time business intelligence.

Correct Answer: AE

(http://www.oracle.com/us/products/middleware/data-integration/oracle-goldengate- realtime-access2031152.pdf)

## **QUESTION 3**

How does the data flow when moving records between two servers by using Database Links and an Agent installed on a middle-tier server? (Choose the best answer.)

A. from the source database into flat files that are then loaded into the target database

- B. directly from the source database to the target database
- C. from the source database onto the server running the Agent and then into the target database
- D. from the source database into the machine running ODI Studio and then into the target database

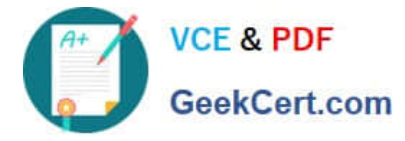

### Correct Answer: B

(https://docs.oracle.com/middleware/1213/odi/ODIUN.pdfpage 2-3)

# **QUESTION 4**

Identify two correct exception behavior values for Run Scenario steps in load plans. (Choose two.)

- A. Run Exception and Restart
- B. Run Exception and Continue
- C. Run Exception and Ignore
- D. Run Exception and Fail
- E. Run Exception and Raise
- Correct Answer: CE

(https://docs.oracle.com/middleware/1212/odi/ODIDG/loadplans.htm#ODIDG1350)

## **QUESTION 5**

You must split a model with many database tables into multiple sub-models based on their names. How must you proceed? (Choose the best answer)

A. Create new submodels and drag data stores individually to each submodel.

B. Use automatic distribution feature at the models level to automatically create the submodels and move the data stores based on their names.

C. Create new submodels and leverage the automatic distribution feature at the submodels level to automatically move the data stores based on their names.

D. Create new models, drag the data stores individually to each model and then drag the models to the parent model to create submodels.

Correct Answer: B

(https://docs.oracle.com/middleware/1212/odi/ODIDG/organizing\_documenting.htm#ODIDG524)

[1Z0-448 PDF Dumps](https://www.geekcert.com/1z0-448.html) [1Z0-448 Study Guide](https://www.geekcert.com/1z0-448.html) [1Z0-448 Braindumps](https://www.geekcert.com/1z0-448.html)